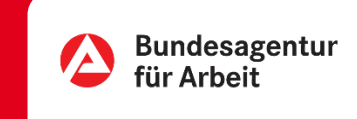

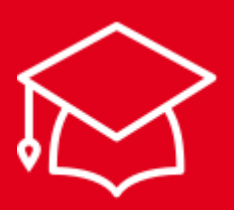

## Berufausbildungsbeihilfe (BAB) beantragen | Online

Einstig ins Berufsleben, Stress in der Berufsschule und dann noch Papierkram? Nein, Danke.

Entdecken Sie, wie Sie Ihren Antrag auf Berufsausbildungsbeihilfe ganz einfach online stellen. Anmelden, Fragen beantworten, Unterlagen hochladen, Fertig.

Auf der nächsten Seite erklären wir Ihnen wie einfach das funktioniert.

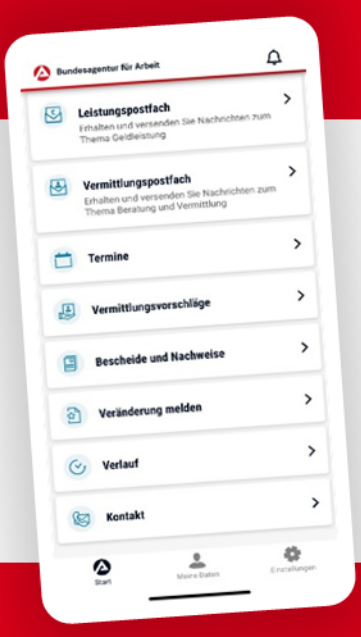

## BA-MOBIL

Nachrichten, Termine, Bescheide und mehr: Mit BA-Mobil verfügen Sie schnell und sicher über Funktionen und Informationen, die Sie während Ihrer Arbeitssuche beziehungsweise Arbeitslosigkeit brauchen.

Gleich in den App Stores für Android oder iOS herunterladen.

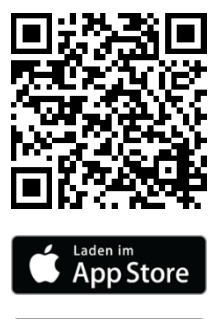

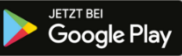

## Berufausbildungsbeihilfe (BAB) beantragen | Online

KEIN PAPIER · KEIN PORTO · KEINE WARTEZEIT

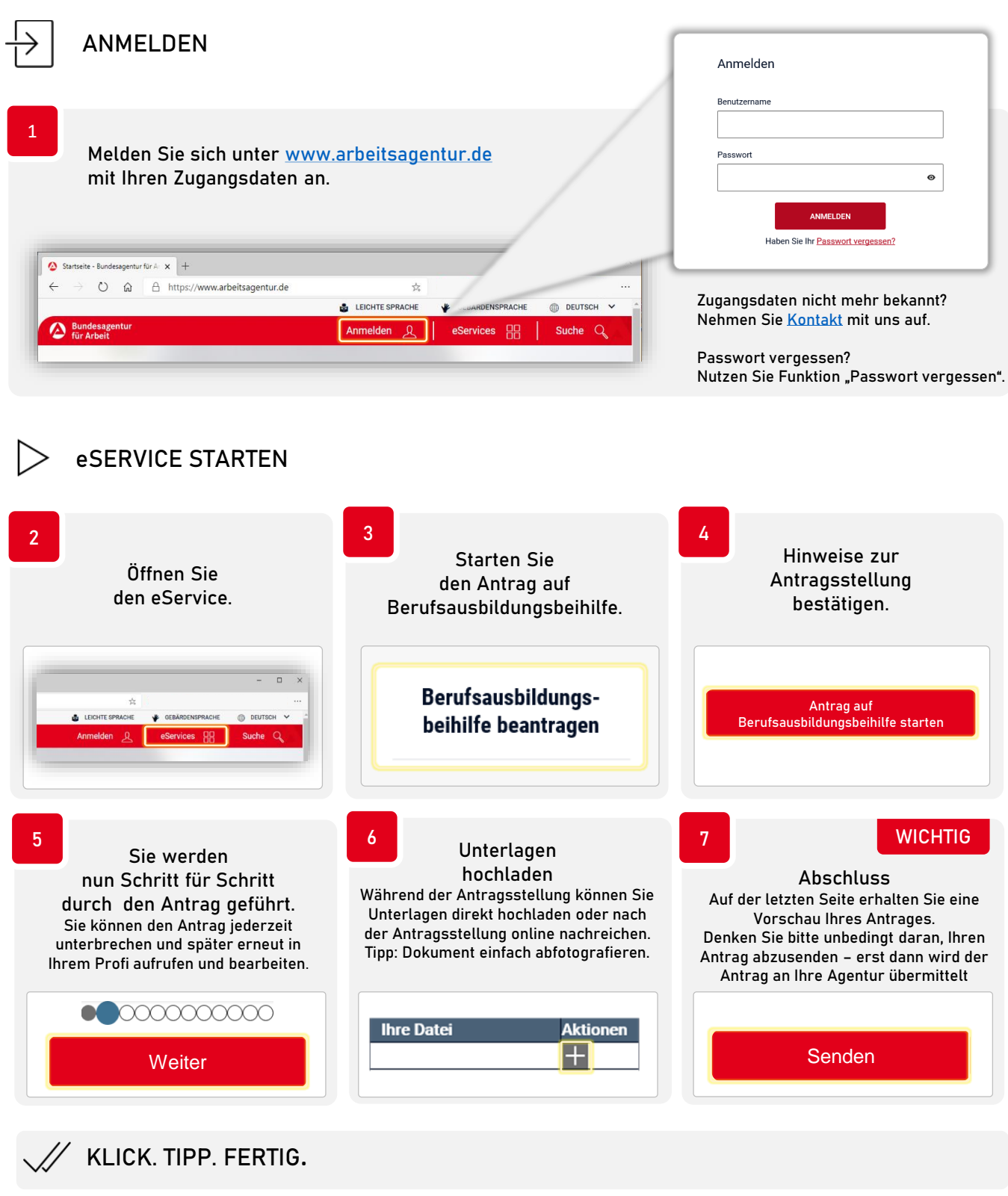

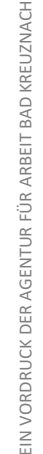

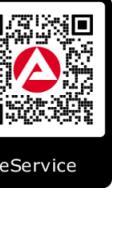

0800 4 5555 00\* 0800 4 5555 03\*

**INHALTLICHE FRAGEN ZUM eSERVICE**

**TECHNISCHE FRAGEN ZUM eSERVICE**

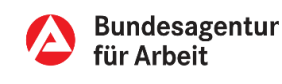

\* Montag bis Freitag 08:00 bis 18:00 Uhr. Der Anruf ist für Sie gebührenfrei.